# MICROSOFT POWERPOINT ADVANCED

ODYSSEY
TRAINING™

An SGS Company

Learn advanced skills for manipulating data and objects in PowerPoint.

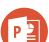

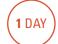

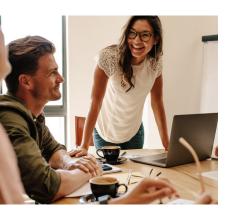

#### **Prerequisites**

Participants will need to have attended or have a good working knowledge of the topics covered in the Microsoft PowerPoint Introduction course.

#### **Expected outcomes**

- Use Slide Masters for universal formatting.
- Insert and modify charts, SmartArt, tables, customised clip art and videos.
- Create motion paths and triggers for advanced animation.
- Import, export and link data to and from other applications.
- Create an interactive presentation using hyperlinks and action buttons.
- Use advanced slide show features to customise how a slide show is viewed.
- Create a show ready for online broadcast.

#### Slide masters

- view slide master
- modify slide master
- insert dates, times, slide numbering and logos
- format object area
- modify individual layouts

#### **Notes and handouts**

- notes master
- handout master

#### **Inserting charts**

- insert a chart
- work with the datasheet
- change the chart type
- size and move a chart
- chart styles and layouts
- format a chart
- edit chart data

#### **Tables**

- insert and modify tables
- table styles and borders
- draw a table

#### **Inserting SmartArt**

- choose a SmartArt diagram
- add text
- add and delete shapes
- change SmartArt layout
- · convert text to SmartArt
- create an organisation chart reset SmartArt

#### **Editing Clip Art**

- · insert the picture
- group and ungroup a picture
- change, add and remove parts of a picture

#### Video

- insert the video
- play normal view
- video tools
- format the video

## Motion paths and triggers

- add a motion path animation
- add a trigger

# Importing and exporting

- insert slides from other presentations and Word documents
- link an object in PowerPoint
- export data to Word

### Hyperlinks and action buttons

- create and remove hyperlinks
- create buttons for an interactive presentation

#### **Advanced slide shows**

- create, run and edit a custom show
- set up a show
- slide show controls
- broadcasting a slide show
- record timings and narration

#### Package for USB drive

copy to USB drive

Please note that content and terminology may vary slightly between different software versions. We offe training in all of the latest software versions.

#### Who should attend

This course has been developed for the PowerPoint 2016 'power user' who would like to acquire more skills in manipulating data and objects.

Practical, relevant training developed for the Australian workplace.